## **OPERATIVNI PLAN I PROGRAM**

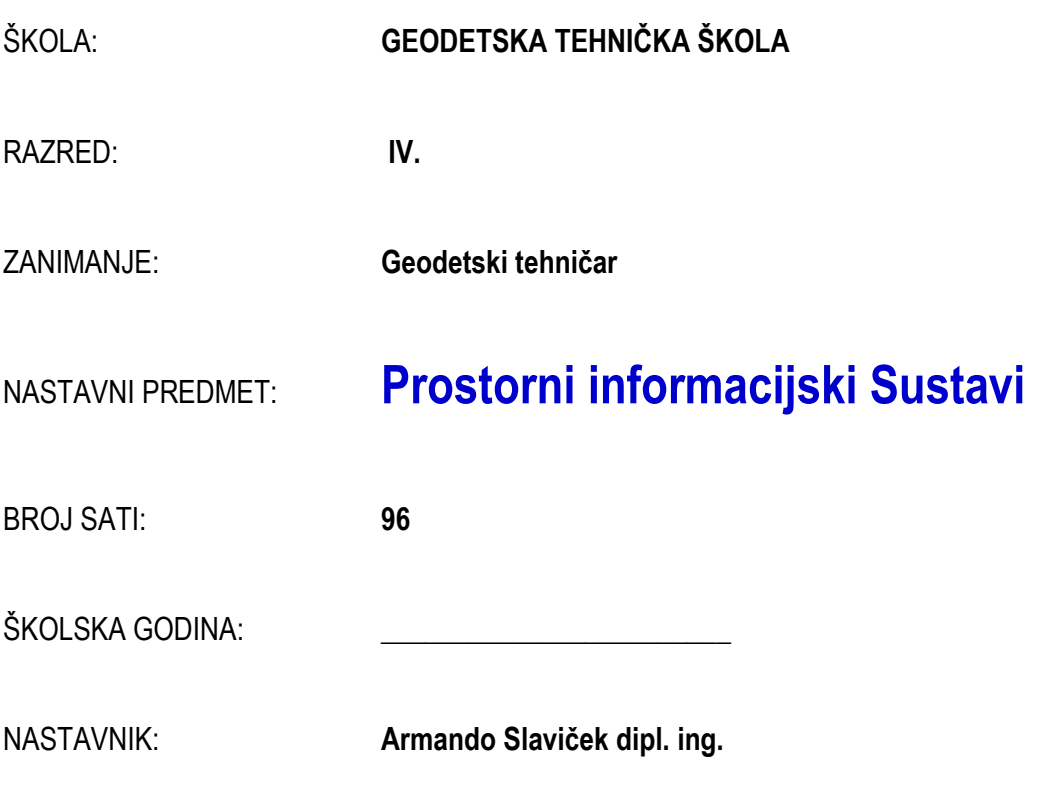

## CILJ (SVRHA) UČENJA PREDMETA:

**Cilj** geoinformatičkog obrazovanja je stjecanje informatičkih kompetencija do razine rješavanja strukovnih problema primjenom geoinformatičke tehnologije. U okviru ovog predmeta potiče se razvoj algoritamskog načina razmišljanja i stjecanje odgovarajućih vještina programiranja potrebnih pri rješavanju problema u različitim područjima primjene, a posebno pri izradi praktičnih geodetskih zadataka.

Nastavni se proces 50% vremena izvodi teorijski radi usvajanja osnovnih temeljnih znanja radi zadovoljenja kriterija izvedbe navedenih ishoda, a 50% služi povezivanju teorijskih spoznaja s praktičnom izvedbom. Dio sadržaja se dodatno realizira kroz projektnu nastavu i timski rad čiji se rezultati prezentiraju u zadanom obliku (elaborat, program, seminar, film, prezentacija, videoisječak...).

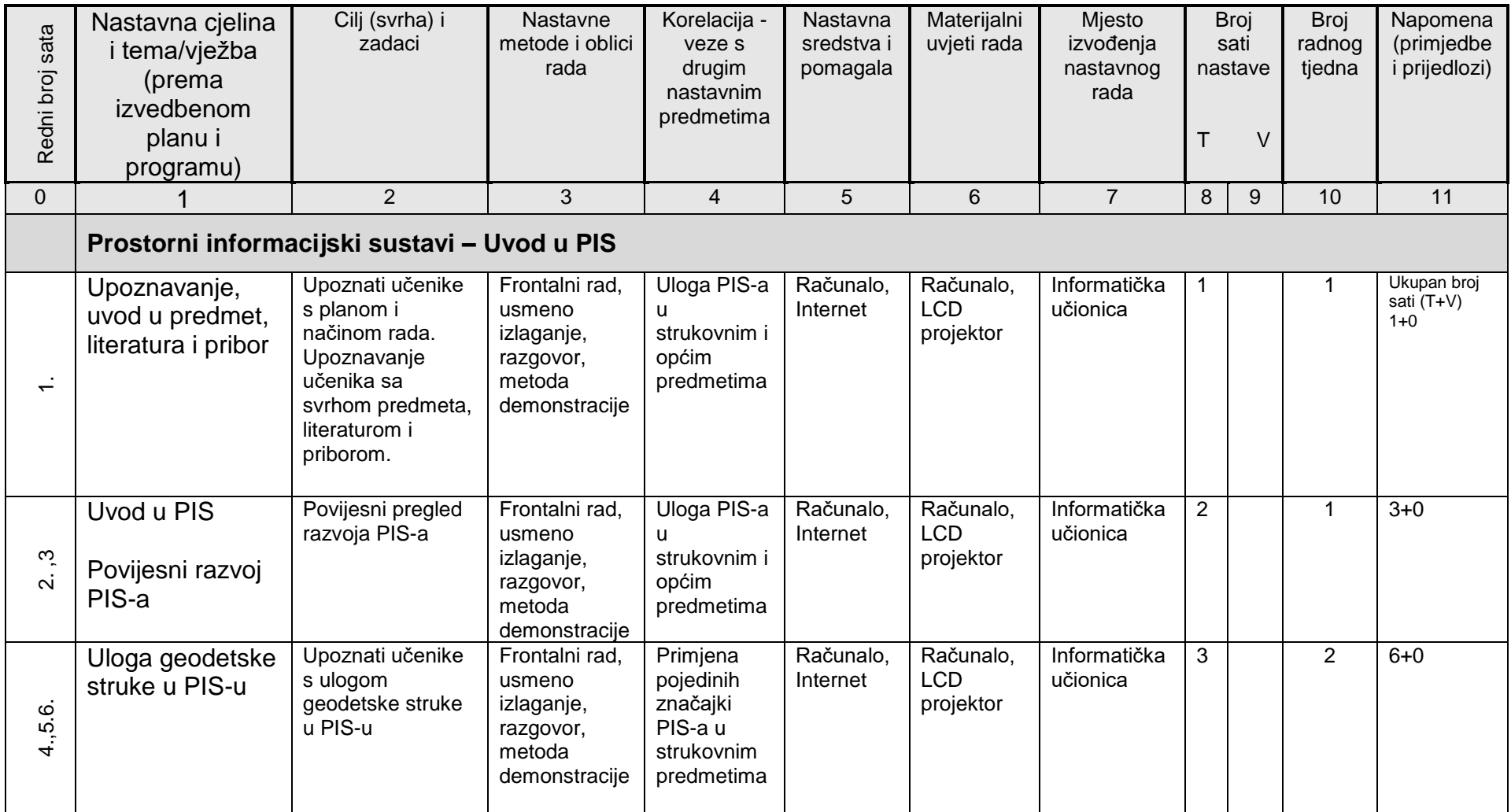

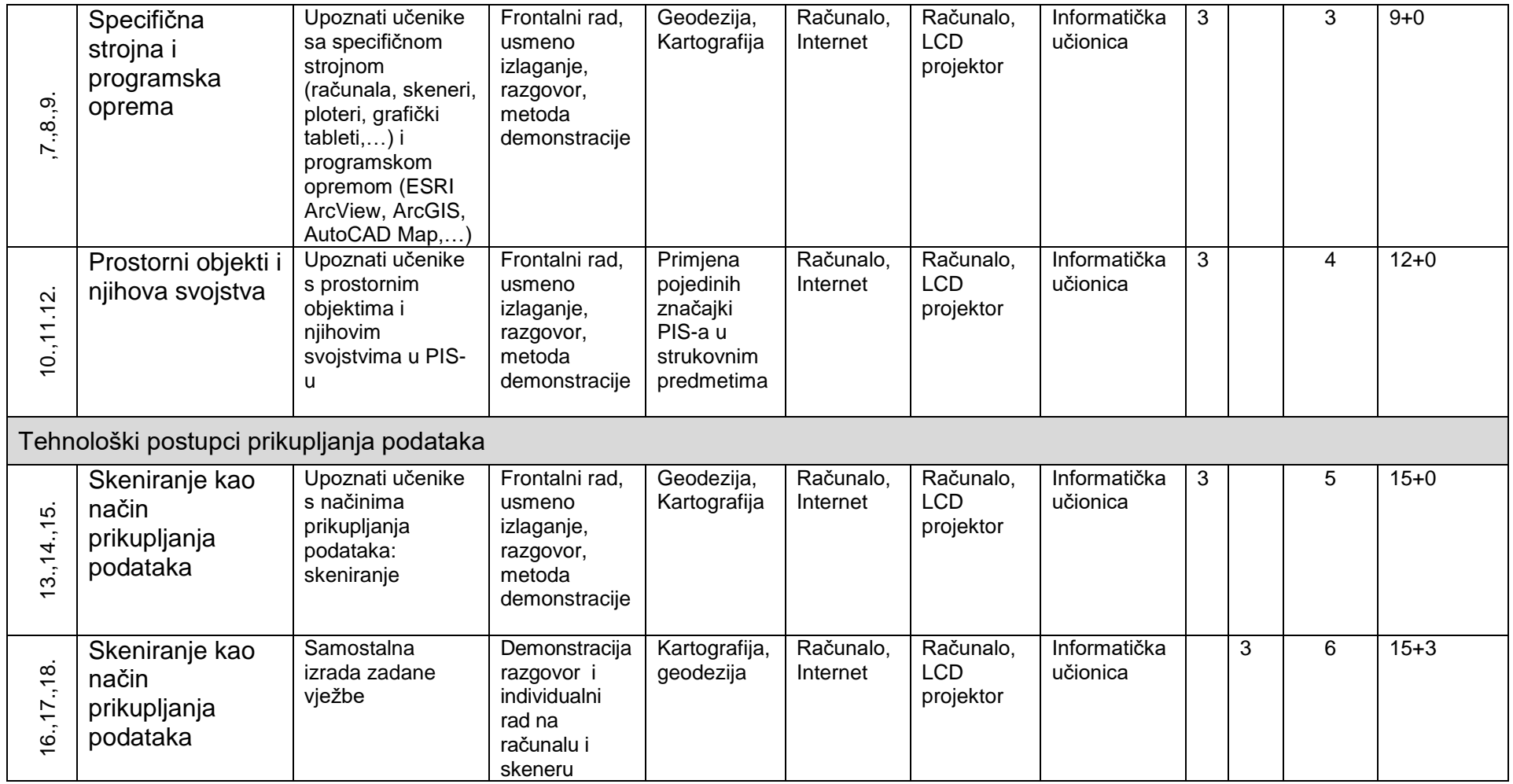

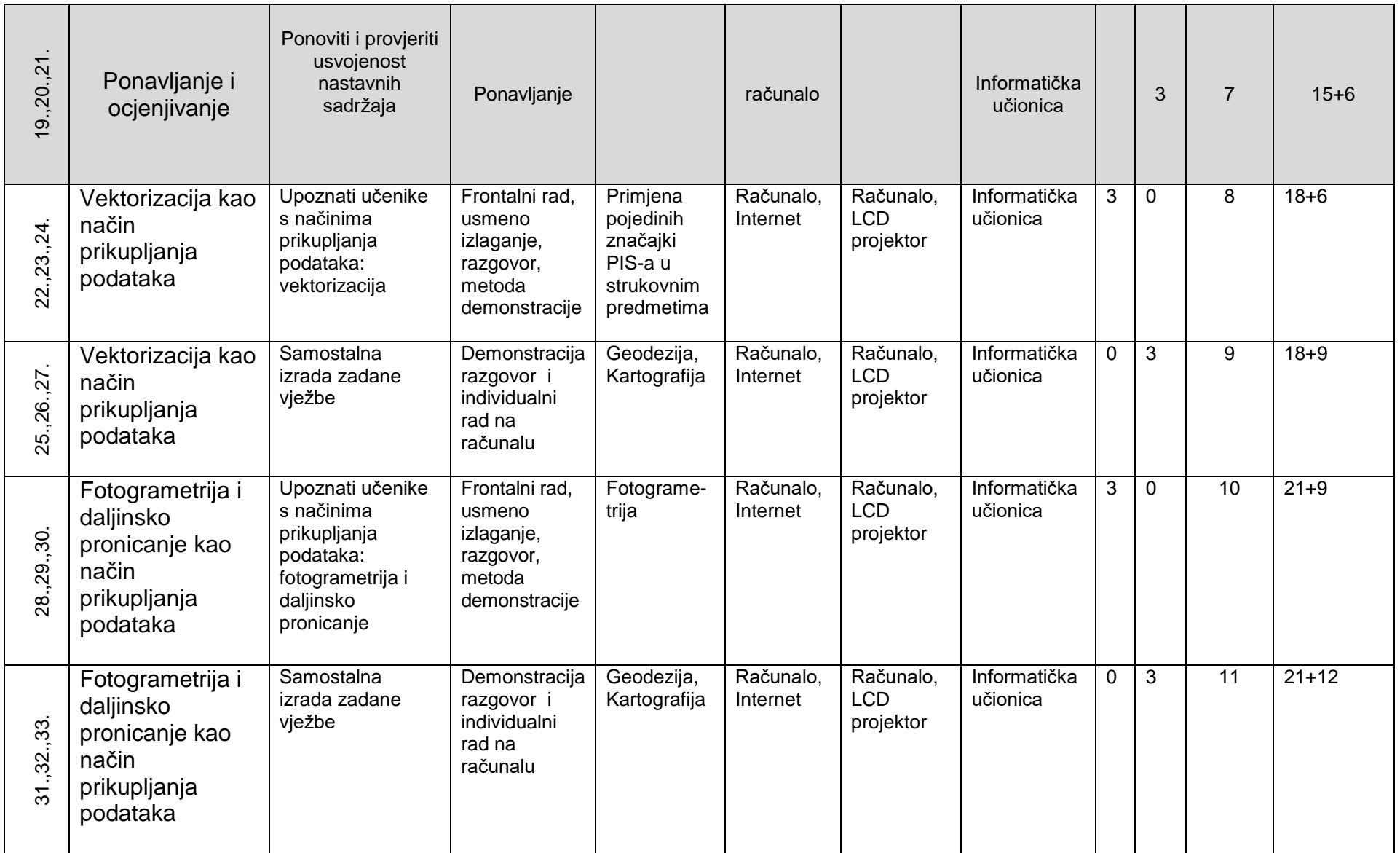

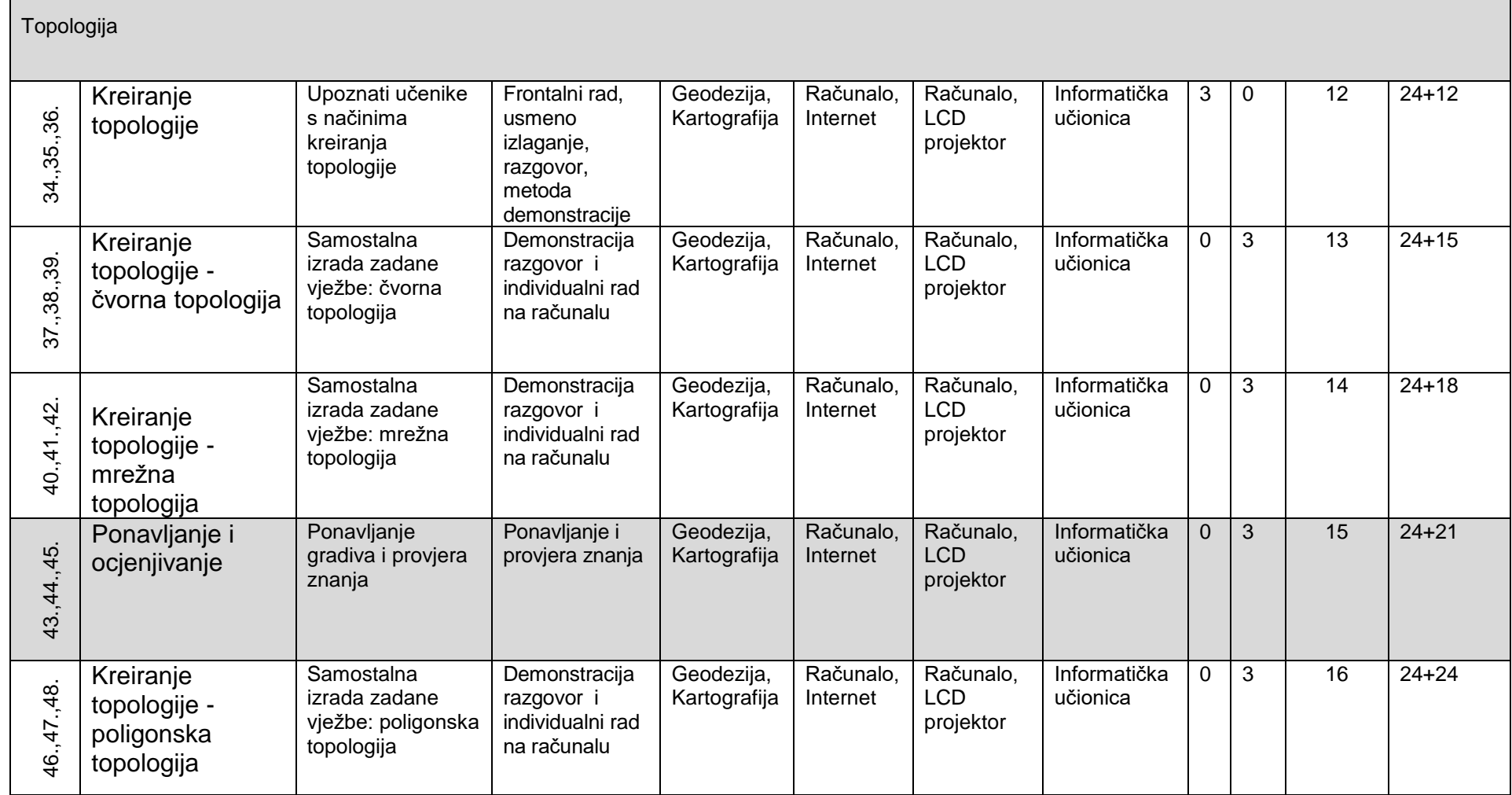

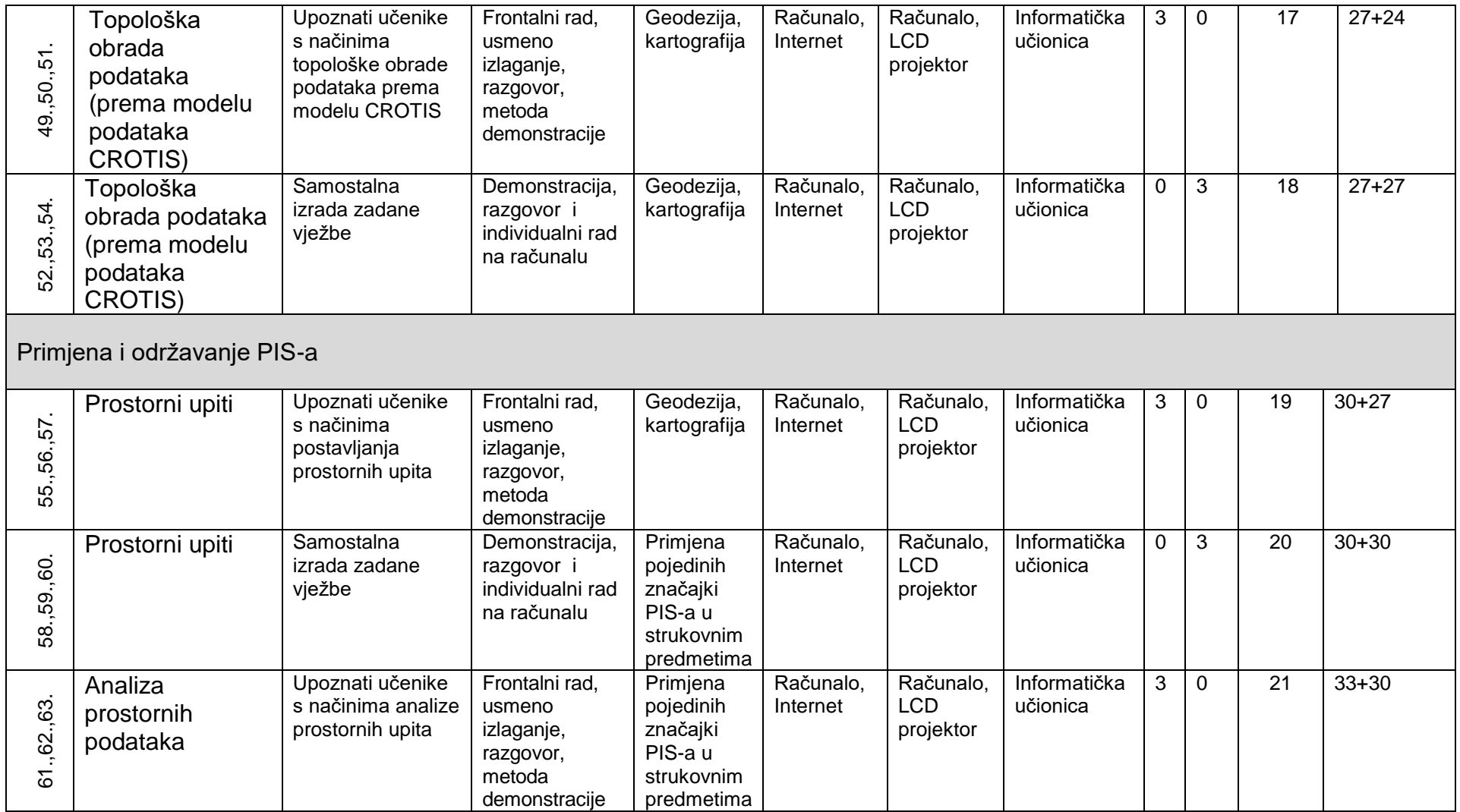

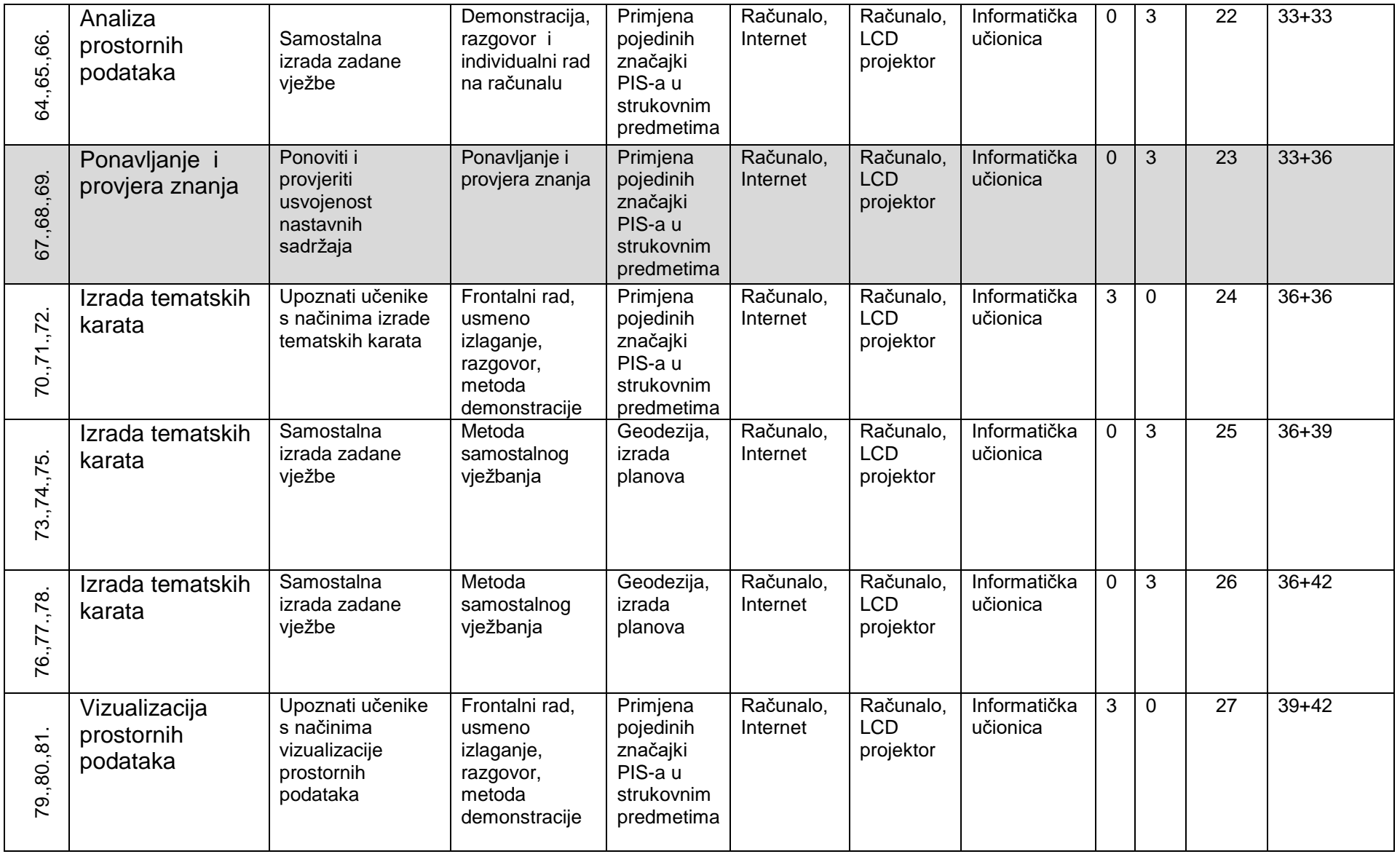

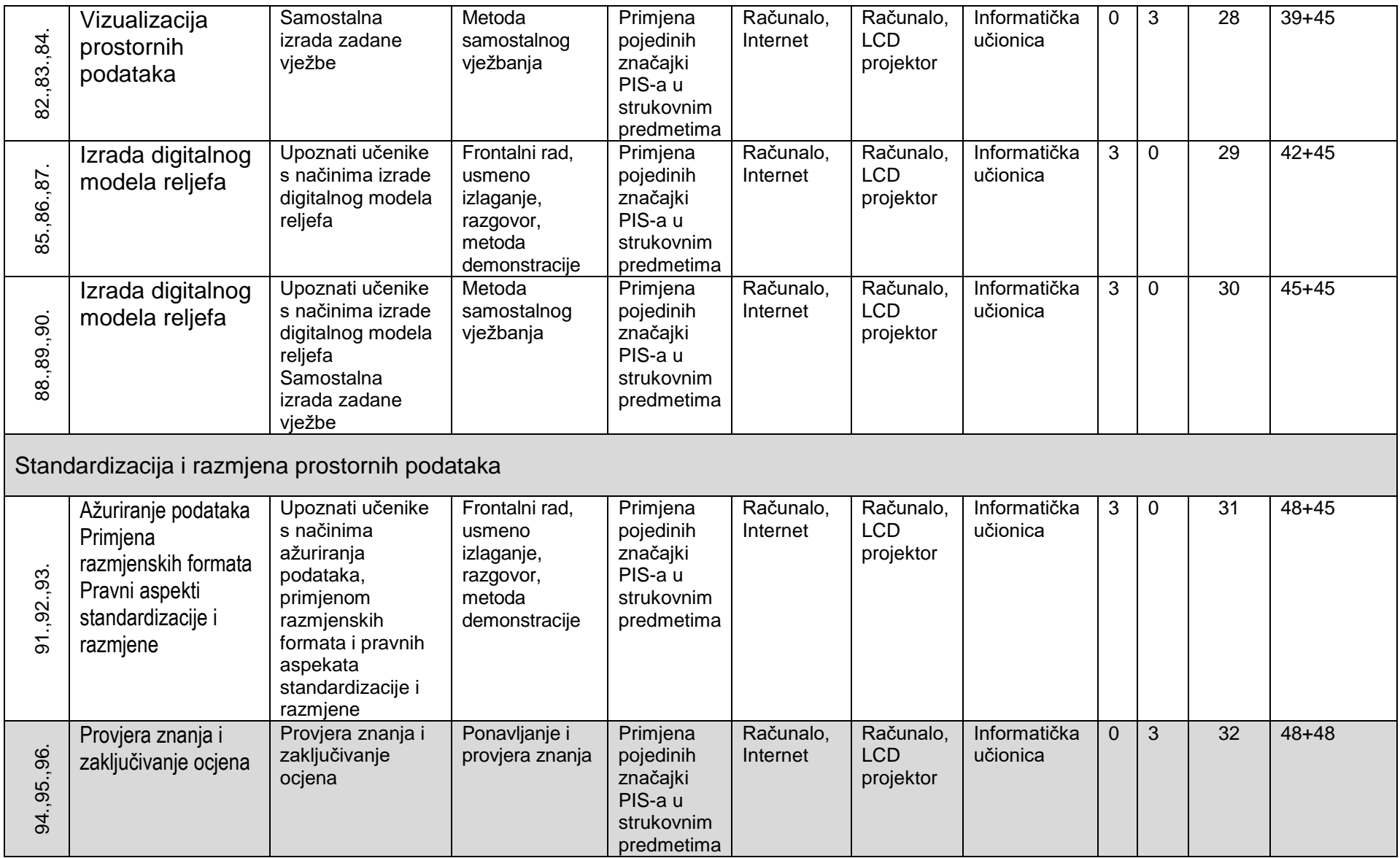